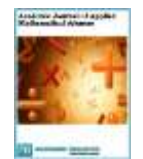

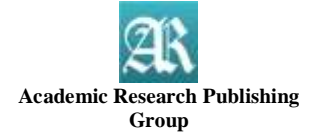

**Original Research Community Community Community Community Community Community Community Community Community Community Community Community Community Community Community Community Community Community Community Community Com** 

# **Handling Outliers and Missing Data in Regression Models Using R: Simulation Examples**

### **Mohamed Reda Abonazel**

Department of Applied Statistics and Econometrics, Faculty of Graduate Studies for Statistical Research, Cairo University, Egypt Email[: mabonazel@hotmail.com](mabonazel@hotmail.com)

**Received:** August 8, 2020 **Revised:** August 22, 2020 **Accepted:** September 6, 2020 **Published:** September 10, 2020 Copyright © 2020 ARPG & Author This work is licensed under the Creative Commons Attribution International **CC BY: [Creative](https://creativecommons.org/licenses/by/4.0/)** 

**Article History**

**[Commons Attribution License](https://creativecommons.org/licenses/by/4.0/)  [4.0](https://creativecommons.org/licenses/by/4.0/)**

# **Abstract**

This paper has reviewed two important problems in regression analysis (outliers and missing data), as well as some handling methods for these problems. Moreover, two applications have been introduced to understand and study these methods by R-codes. Practical evidence was provided to researchers to deal with those problems in regression modeling with R. Finally, we created a Monte Carlo simulation study to compare different handling methods of missing data in the regression model. Simulation results indicate that, under our simulation factors, the k-nearest neighbors method is the best method to estimate the missing values in regression models.

**Keywords:** Missing data; Monte carlo simulation; Multiple imputation methods; R-software; Robust regression estimators.

# **1. Introduction**

Consider the following linear regression model:  $Y = X\beta + u,$  (1)

$$
\begin{pmatrix} y_1 \\ \vdots \\ y_n \end{pmatrix} = \begin{pmatrix} 1 & x_{11} & \cdots & x_{1,p-1} \\ \vdots & \vdots & \ddots & \vdots \\ 1 & x_{n1} & \cdots & x_{n,p-1} \end{pmatrix} \begin{pmatrix} \beta_0 \\ \beta_1 \\ \vdots \\ \beta_{p-1} \end{pmatrix} + \begin{pmatrix} u_1 \\ \vdots \\ u_n \end{pmatrix},
$$

where Y is  $n \times 1$  vector of dependent variables,  $\beta$  is a  $p \times 1$  unknown parameters vector, X is  $n \times p$  regression matrix, and u is a  $n \times 1$  error vector. The classical assumptions for this model are:

A1:  $u \sim N(0, \sigma^2 I_n)$ .

A2:  $X$  is non-stochastic matrix.

A3: X is full column rank matrix, i.e.,  $rank(X) = p$ .

The formula of OLS estimator of the model in Eq. (1) is:

$$
\hat{\beta}_{OLS} = (X'X)^{-1}(X'Y). \tag{2}
$$

The OLS estimation is highly sensitive to outliers and missing values in dataset. So many studies provided different methods to handle these problems to get more efficient estimation of  $\beta$ .

In this paper<sup>1</sup>, we will review the basics of robust estimators of regression models when the dataset contains outliers, and the common methods to handle the missing data in regression models. Moreover, we provide R-codes to handling these problems in the dataset (outliers and missing data problems). Also, we will investigate the efficiency of some methods to handle the missing data in the regression by conducting simulation study.

The rest of the paper is organized as follows: Section 2 provides the background and the basics of the robust regression. Section 3 presents some different methods to handle the missing data in regression models. Section 4 presents two applications using R-codes. Section 5 displays the Monte Carlo simulation study. Section 6 involves the concluding remarks.

# **2. Robust Regression Estimators**

There are two categories of outliers; first the outliers in Y–dimension (response variable), second the outliers in X-dimension (explanatory variable).

**<sup>.</sup>** <sup>1</sup> The content of this paper was presented in a workshop entitled "Advanced statistical techniques using R: Outliers and missing *data*" in annual conference on statistics, computer sciences and operations research, in Cairo University, Egypt, vol. 54. 2019. See Abonazel [\[1\]](#page-15-0).

Detecting or diagnosing outliers is a very important process in regression analysis, so some methods concerning the detection of outliers will be illustrated, and are statistics that focus attention on observations having an influence on OLS estimator, see [Barnett and Lewis \[2\].](#page-15-1) Robust estimation provides an alternative to the OLS estimation when classical assumptions are unfulfilled, see [Alma \[3\].](#page-15-2)

Generally, the goal of robust regression is to develop methods that are resistant to the possibility that one or several unknown outliers may occur anywhere in the data.

Robust regression can be used in any situation where OLS regression can be applied. It generally gives better accuracies over OLS because it uses a weighting mechanism to weigh down the influential observations. It is particularly resourceful when there are no compelling reasons to exclude outliers in the dataset.

Robust estimator term refers to the estimator that can protect it against the violations of the classical linear regression model assumptions, see [Andersen \[4\],](#page-15-3) [Gervini and Yohai \[5\],](#page-15-4) and [Abonazel and Rabie \[6\].](#page-15-5)

Robust estimation method is designed to circumvent some limitations of traditional parametric and nonparametric estimation methods in case of outliers in the data. So the robust methods are resistant to the influence of outliers. Therefore, the robust estimation method is discussed by many papers in several regression models other than linear model, such as count regression model [\[7\]](#page-15-6), semiparametric partially linear model [\[8,](#page-15-7) [9\]](#page-15-8), and other. In the following, we will review some of these methods.

#### **2.1. M-Estimation**

[Huber \[10\]](#page-15-9) introduced the M-estimation method which is now the most common robust regression method, see [Fox and Robust \[11\].](#page-15-10) The M-estimation method is a generalization to maximum likelihood estimation in context of location models. That is nearly as efficient as OLS. Rather than minimizing the sum of squared errors, as the objective, M-estimation method principle is minimizing the residual function, see [Huber \[12\].](#page-15-11) The likelihood function for  $\beta$  and  $\sigma$  is

$$
L(\beta,\sigma)=\frac{1}{\sigma^n}\prod_{i=1}^n f\left(\frac{y_i-x_i'\beta}{\sigma}\right),
$$

where  $x_i = (1, x_{i1}, ..., x_{i,n-1})'$ . By replacing the OLS criterion with a robust criterion, M-estimator of  $\beta$  is  $\hat{\beta}_M = \min_{\beta} \sum_{i=1}^n \rho \left( \frac{y_i - x_i^{\prime}}{\hat{\sigma}_M} \right)$  $\left(\frac{-x'_{i}\beta}{\hat{\sigma}_{M}}\right); \hat{\sigma}_{M} = \frac{median|e_{i}-median(e_{i})|}{0.6745}$  $\frac{e_i - \text{median}(e_i)}{0.6745}$  (3)

where  $e_i$  denotes the *i*th residual. We obtain the following normal equations:

$$
\sum_{i=1}^{n} x_{ij} \psi \left( \frac{y_i - x_i' \hat{\beta}_M}{\hat{\sigma}_M} \right) = 0; \text{ for } j = 0, 1, \dots, p - 1,
$$

where  $x_{i0} = 1$  and  $\psi(\cdot)$  is the first derivative function of  $\rho(\cdot)$  and is called the influence function.

Iteratively reweighted least squares (IRLS) method used to solve the M-estimates nonlinear normal equations. The following iterative algorithm summarizes this (see [Ruckstuhl \[13\]:](#page-15-12)

1. Start with the OLS estimate as an initial estimate of  $\beta$  and then estimate  $\hat{\sigma}_M$ .

- 2. Calculate the weights, say  $w_i$ .
- 3. Calculate a new estimate of  $\beta$  using Eq. (3).
- 4. Repeat steps 2 and 3 until the algorithm converges.

In the end, the formula of M-estimator is

 $\hat{\beta}_M = (X'WX)^{-1}(X'WY);$ 

<span id="page-1-0"></span>[Table 1](#page-1-0) displays the different objective and weight functions which common used in robust regression.

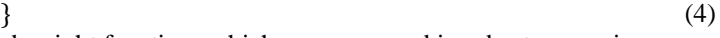

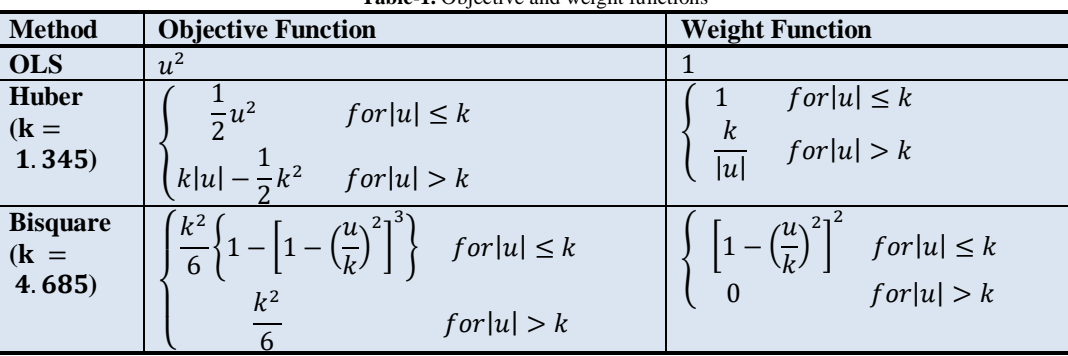

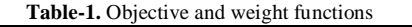

**Source:** [Fox and Weisberg \[14\]](#page-15-13)

#### **2.2. S-Estimation**

The S-estimator ("S" for "scale statistic") is a member of the class of high breakdown-point (BDP) estimators introduced by [Rousseeuw and Yohai \[15\].](#page-16-0)

S-estimation is based on residual scale of M-estimation. The weakness of M-estimation method is the lack of consideration on the data distribution and not a function of the overall data because only using the median as the weighted value.

S-estimation uses the residual standard deviation to overcome the weaknesses of median; the S-estimator is defined by  $\hat{\beta}_s = \min_{\beta} \hat{\sigma}_s(e_1, ..., e_n)$ , with determining minimum robust scale estimator  $\hat{\sigma}_s$ . We obtain the estimating equations for S-estimator:

$$
\sum_{i=1}^{n} x_{ij} \psi \left( \frac{y_i - \sum_{j=0}^{p-1} x_{ij} \hat{\beta}_S}{\hat{\sigma}_s} \right) = 0. \tag{5}
$$

[Pitselis \[16\],](#page-16-1) showed that S-estimator is more robustly than the M-estimator.

## **2.3. MM-Estimation**

[Yohai \[17\],](#page-16-2) introduced another robust estimation which has high BDP and high efficiency is MM-estimation, by combining S-estimation with M-estimation. Also, [Yohai \[17\]](#page-16-2) showed that MM-estimators are highly efficient, and not sensitive to leverage points compared to an M-estimators. Recently, [Almetwally and Almongy \[18\]](#page-16-3) studied the efficiency of some robust estimators by a simulation study, and they conclude that the best robust estimator is MMestimator.

# **3. Missing Data in Regression Models**

The missing data is a common and important topic in statistics. There are many methods proposed to handle the missing data. But before jumping to these methods, we have to understand the reason why data goes missing.

### **3.1. Missing Data Types (Mechanisms)**

It is helpful to know why they are missing. There are three general missingness mechanisms, moving from the simplest to the most general (see [Rubin \[19\]\)](#page-16-4):

## **3.1.1. Missing Completely at Random (MCAR)**

When the missing data are independent both of observable data and of unobservable data

## **3.1.2. Missing at Random (MAR)**

When the missing data are not related to the missing data, but it is related to some of the observed data

### **3.1.3. Missing not at Random (MNAR)**

When the missing data are related to the reason it's missing. MNAR is called "non-ignorable" because the missing data mechanism itself has to be modeled as you deal with the missing data. You have to include a model for why the data are missing.

## **3.2. Missing Data Patterns**

The missingness pattern is very important because it affects the choice of how to deal with missing values, see [Van Buuren \[20\].](#page-16-5) [Figure 1](#page-2-0) shows various data patterns in multivariate data.

## **3.3. Handling Missing Data**

Note that the methods for handling missing data differ depending on the type of data (variable), and therefore we cannot use any of them for any data. Many references discuss these methods such as [Carpenter and Kenward](#page-16-6)  [21], [Berglund and Heeringa \[22\],](#page-16-7) [Raghunathan](#page-16-8)*, et al.* [23], [El-Sheikh](#page-16-9)*, et al.* [24], and [Abonazel and Ibrahim \[25\].](#page-16-10) [Figure 2](#page-2-1) summarizes some of the methods for handling missing data.

<span id="page-2-0"></span>Univariate General Monotone File matching

**Figure-1.** Some missing data patterns; Blue is observed and red is missing

<span id="page-2-1"></span>**Source:** [Van Buuren \[20\]](#page-16-5)

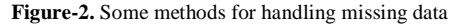

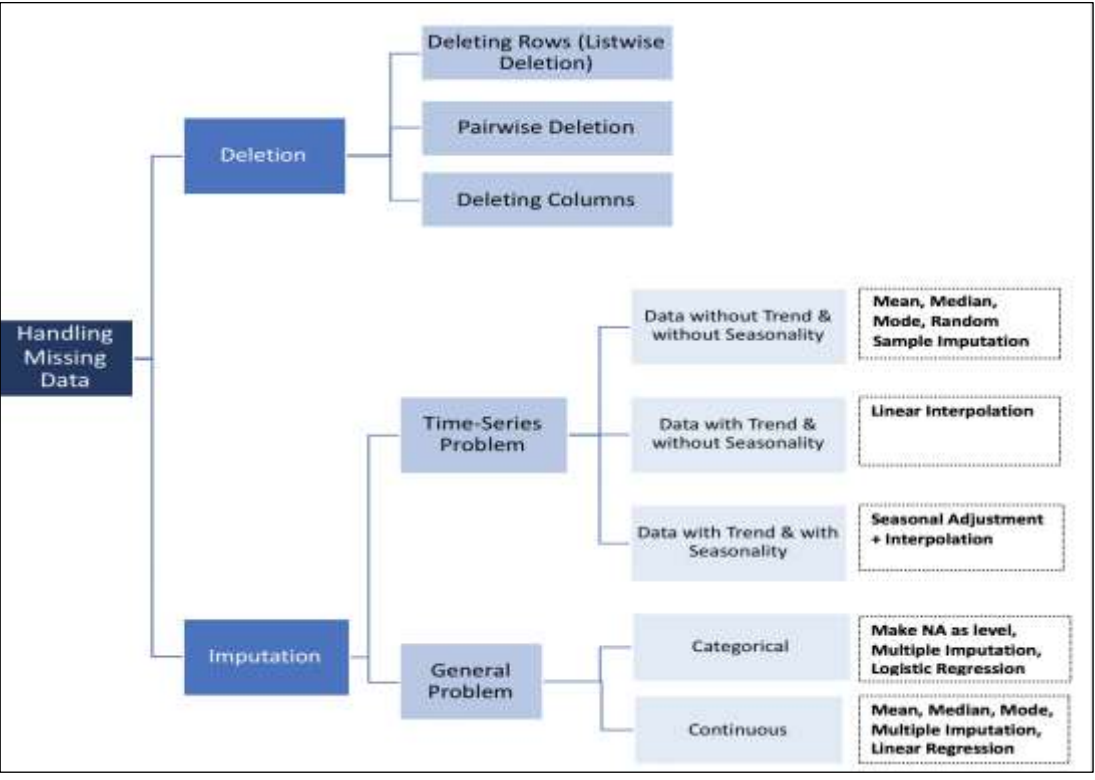

 **Source:** <https://www.proanalyticsexpert.com/how-to-handle-missing-value/>

## **4. R-Applications**

In this section, we will provide two applications using R-codes. The first application displays full steps of the regression analysis when the dataset includes outliers. Similarly, the second application displays different methods to estimate the missing values and make a comparison study between these methods and then select the best estimation method of them. We can consider that these applications are practical guides for researchers to handle these problems (outliers and missing data) in regression using R.

### **4.1. Application I: Robust Estimators in R**

**rlm()** function (in **MASS** package) is the main function of robust regression. In **rlm()** function, the outliers can be weighted based on three weight functions: **psi.huber, psi.hampel,** and **psi.bisquare,** specified by the **psi** argument.

```
#---- Prepare the R console
rm(list = ls(all = TRUE)) # Remove all objects in R console
set.seed(09061982)# Set the seed for reproducible results
n = 100out.per=.20
#======================
### generate the model
#======================
x=rnorm(n)
error1=rnorm(n- (n*out.per) )
error2=rnorm(n*out.per,max(error1)*8,1)
error=sample(c(error1,error2))
#error=(c(error1,error2))
y=1+3*x+error#----------------------------------------------
# saving the dataset
#--------------------
#dataset_outliers=data.frame(y,x)
#write.csv(dataset_outliers,"dataset_outliers.csv")
#----------------------------------------------
#=================
# 1- OLS Estimation
#=================
ols=Im(y \sim x)summary(ols)
```
## Call: ##  $lm(formula = y \sim x)$ ## ## Residuals: ## Min 1Q Median 3Q Max ## -7.386 -3.697 -3.027 -1.619 16.148 ## ## Coefficients: ## Estimate Std. Error t value Pr(>|t|) ## (Intercept) 4.2230 0.6767 6.241 1.11e-08 \*\*\* ## x 3.2985 0.6632 4.973 2.80e-06 \*\*\* ## --- ## Signif. codes: 0 '\*\*\*' 0.001 '\*\*' 0.01 '\*' 0.05 '.' 0.1 ' ' 1 ## ## Residual standard error: 6.766 on 98 degrees of freedom ## Multiple R-squared: 0.2015, Adjusted R-squared: 0.1934 ## F-statistic: 24.74 on 1 and 98 DF, p-value: 2.804e-06 **windows**() **boxplot**(y)

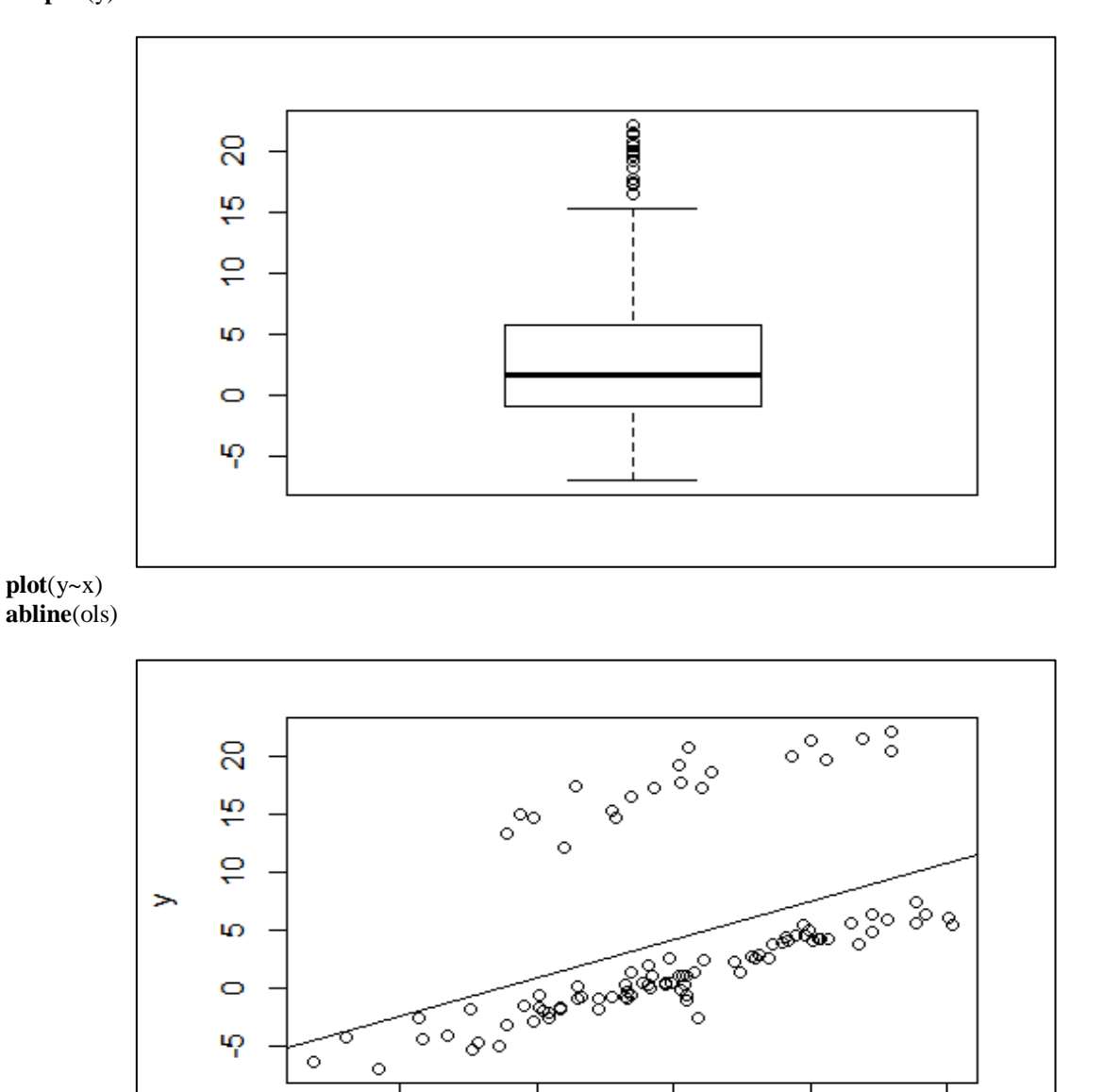

 $-2$ 

 $-1$ 

 $\overline{0}$ 

X

1

 $\overline{2}$ 

##------------------ *# Four Diagnostics*

##-------------------------------- ## a. Normalitty of Residuals ##------------------------------- **windows**()  $par(mfcol=c(2,2))$ **plot**(ols)

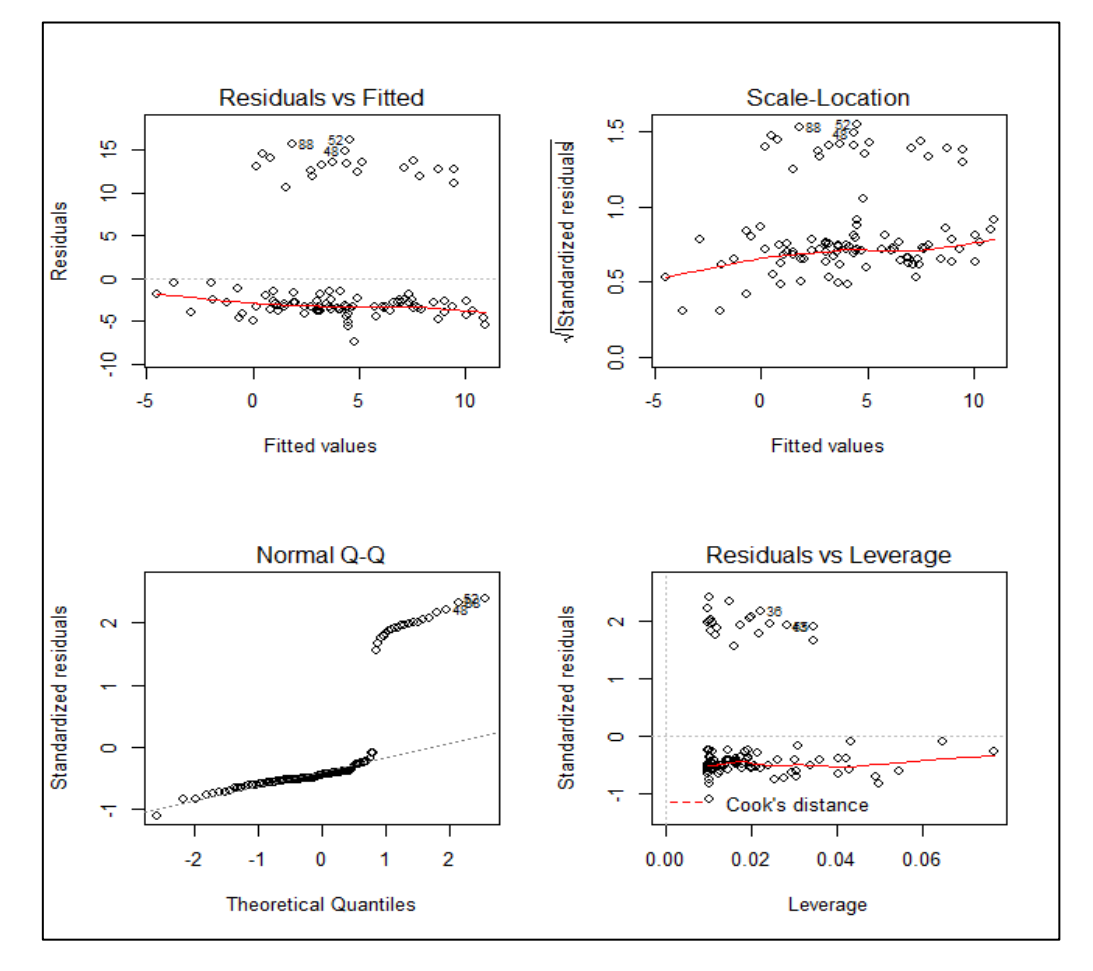

```
shapiro.test(ols$residuals)
## Shapiro-Wilk normality test
## 
## data: ols$residuals
## W = 0.64596, p-value = 3.51e-14
## b. Linearity test
##------------------------
library(lmtest)
harvtest(ols)
## Harvey-Collier test
## 
## data: ols
## HC = 0.16906, df = 97, p-value = 0.8661## c. Heteroskedastic test
##-------------------------
library (lmtest)
## perform Goldfeld-Quandt test
gqtest(ols)
## Goldfeld-Quandt test
## 
## data: ols
## GQ = 1.3782, df1 = 48, df2 = 48, p-value = 0.135
## alternative hypothesis: variance increases from segment 1 to 2
```

```
#=========================
## 2- Robust estimators
#=========================
library(MASS)
Robust<sub>1</sub> \langle - rlm(y ~ x, method="M",psi = psi.bisquare)
summary(Robust_1)
## Call: rlm(formula = y \sim x, psi = psi.bisquare, method = "M")
## Residuals:
## Min 1 Q Median 3Q Max 
## -4.0599 -0.4089 0.1719 1.6026 19.4509 
## 
## Coefficients:
## Value Std. Error t value
## (Intercept) 0.9508 0.1112 8.5472<br>## x 2.9964 0.1090 27.4803
             2.9964 0.1090 27.4803
## 
## Residual standard error: 1.254 on 98 degrees of freedom
#windows(500,500)
plot(y \sim x)abline(ols)
abline(Robust_1, col=2)
Robust<sub>_2</sub> <- \mathbf{rlm}(y \sim x, \text{psi} = \text{psi.huber})summary(Robust_2)
## 
## Call: rlm(formula = y \sim x, psi = psi.huber)
## Residuals:
## Min 1Q Median 3Q Max 
## -4.5693 -0.9175 -0.3343 1.1055 18.9445 
## 
## Coefficients:
## Value Std. Error t value
## (Intercept) 1.4536 0.1689 8.6053
## x 3.0338 0.1656 18.3246
## 
## Residual standard error: 1.399 on 98 degrees of freedom
abline(Robust_2, col=3)
Robust_S<-\text{lgs}(y \sim x, \text{method} = "S")abline(Robust_S, col=4)
Robust MM \leq rlm(v \sim x, \text{ method} = "MM".psi \text{ is} = \text{psi.huber})summary(Robust_MM)
## Call: rlm(formula = y \sim x, psi = psi.huber, method = "MM")
## Residuals:
## Min 1Q Median 3Q Max 
## -4.0575 -0.4068 0.1736 1.6043 19.4532 
## 
## Coefficients:
## Value Std. Error t value
## (Intercept) 0.9487 0.1114 8.5189
## x 2.9954 0.1092 27.4424
## 
## Residual standard error: 1.299 on 98 degrees of freedom
abline(Robust_MM, col=5)
methods=c("OLS", "M-bisquare","M-huber","S","MM")
legend("topleft",legend=methods,col=1:5,lwd = .5,horiz=F )
```
Academic Journal of Applied Mathematical Sciences

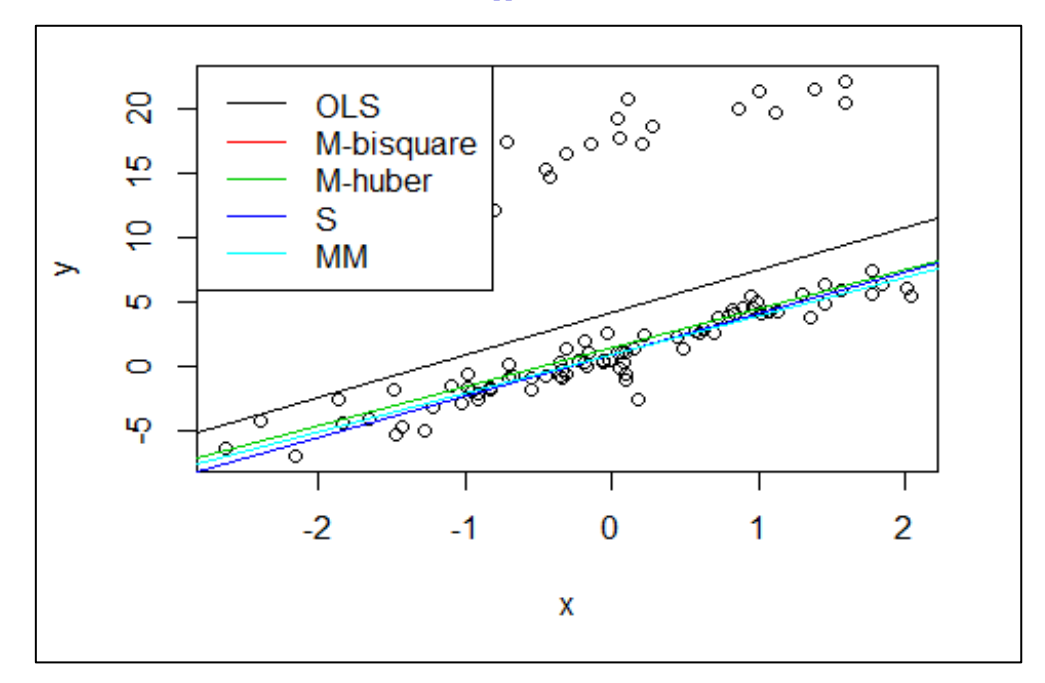

## *#=====================================*

### ## 3- Remove the outliers --> use OLS

*#=====================================*

### bp=**boxplot**(y)

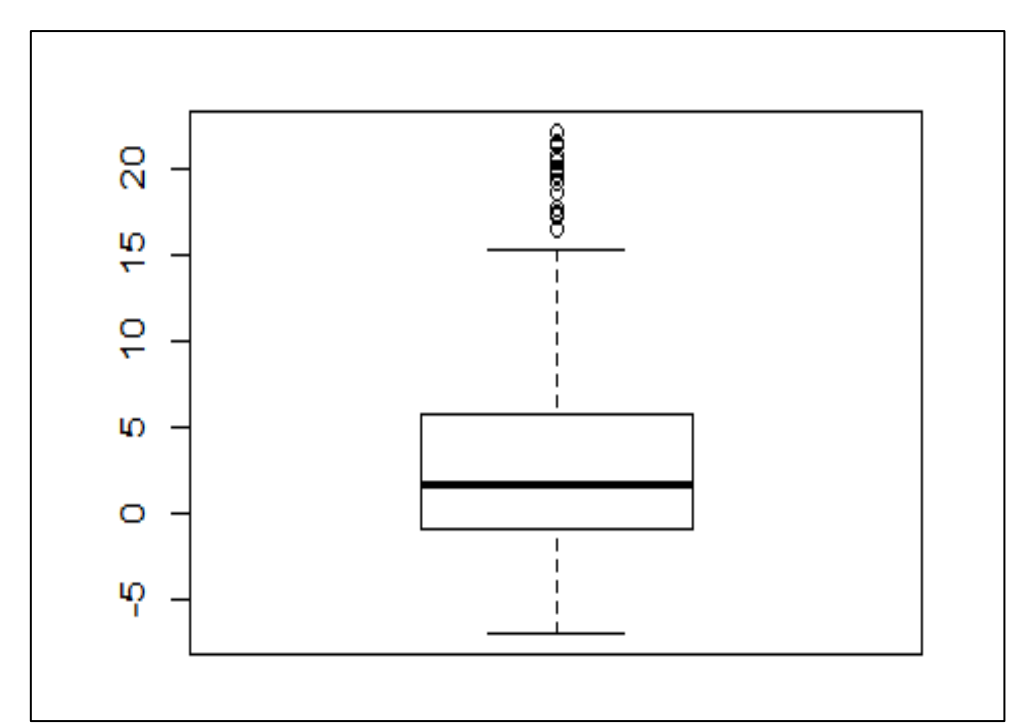

lower=**median** (y)-1.5\* **IQR**(y) upper=**median** (y)+1.5\* **IQR**(y)

new.y=y new.y[y>upper]=NA new.y[y<lower]=NA ##--------------------- new.ols=**lm**(new.y~x ) **summary**(new.ols)

## Call: ##  $lm(formula = new.y \sim x)$ ## ## Residuals: ## Min 1Q Median 3Q Max ## -4.0188 -0.4928 -0.0038 0.6820 2.0884 ## ## Coefficients: ## Estimate Std. Error t value  $Pr(>|t|)$ <br>## (Intercept) 0.9129 0.1176 7.761 2.73e-11 \*\*\* ## (Intercept) 0.9129 0.1176 7.761 ## x 2.9789 0.1118 26.640 < 2e-16 \*\*\* ## --- ## Signif. codes: 0 '\*\*\*' 0.001 '\*\*' 0.01 '\*' 0.05 '.' 0.1 ' ' 1 ## ## Residual standard error: 1.051 on 78 degrees of freedom ## (20 observations deleted due to missingness) ## Multiple R-squared: 0.901, Adjusted R-squared: 0.8997 ## F-statistic: 709.7 on 1 and 78 DF, p-value: < 2.2e-16 ## compare between two models  $par(mfcol=c(1,3))$ r2=**summary**(ols)\$r.squared **plot**(y~x, main=**paste**("R^2=",**round**(r2,2))) **abline**(ols,col=2) new.data=new.ols\$model new.r2=**summary**(new.ols)\$r.squared **plot**(new.data\$new.y~new.data\$x, main=**paste**("R^2=",**round**(new.r2,2))) **abline**(new.ols) *#=======================================================* ## 4- Remove the outliers --> Imputate them --> use OLS *#=======================================================* new.y[**is.na**(new.y)] <- **mean**(new.y, na.rm = T) *# not run* new2.ols=**lm**(new.y~x ) **summary**(new2.ols) ## Call: ##  $lm(formula = new.y \sim x)$ ## ## Residuals: ## Min 1Q Median 3Q Max ## -4.0499 -0.5792 0.0519 1.0684 3.0819 ## ## Coefficients: ## Estimate Std. Error t value Pr(>|t|) ## (Intercept) 0.8309 0.1444 5.754 9.97e-08 \*\*\* ## x 2.5304 0.1415 17.877 < 2e-16 \*\*\* ## --- ## Signif. codes: 0 '\*\*\*' 0.001 '\*\*' 0.01 '\*' 0.05 '.' 0.1 ' ' 1 ## ## Residual standard error: 1.444 on 98 degrees of freedom ## Multiple R-squared: 0.7653, Adjusted R-squared: 0.7629 ## F-statistic: 319.6 on 1 and 98 DF, p-value: < 2.2e-16 new2.r2=**summary**(new2.ols)\$r.squared **plot**(new.y~x, main=**paste**("R^2=",**round**(new2.r2,2))) **abline**(new2.ols)

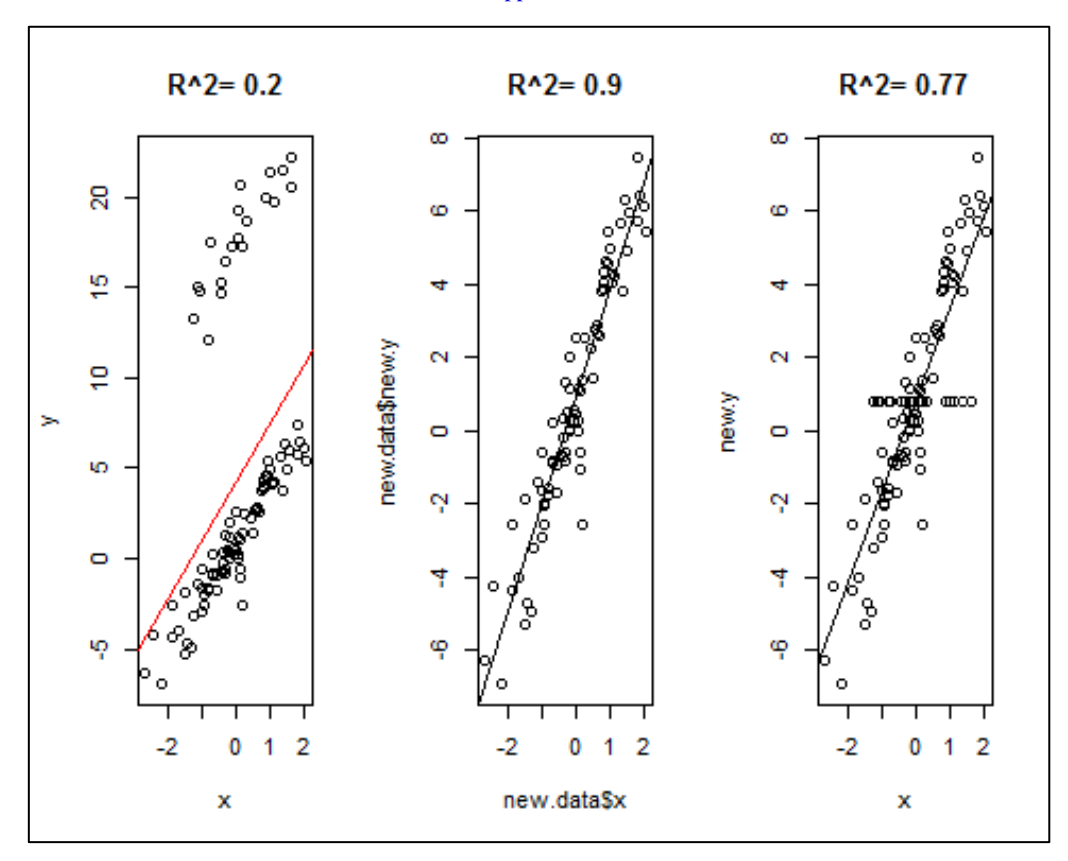

### **4.2. Application II: Handling Missing Data in R**

```
#---- Prepare the R console
rm(list = ls(all = TRUE)) # Remove all objects in R console
set.seed(09061982)# Set the seed for reproducible results
#========
n = 100#======================
# generate the model
#======================
x1=runif(n)
x2 = <b>rnorm</b>(n)y = 2 + 2*x1 + 2*x2 + <b>rnorm</b>(n)mydata = data-frame(y=y,x1=x1,x2=x2)#===============================
# OLS Estimation in complete case
#===============================
ols=\text{Im}(y \sim ., \text{data} = \text{mydata})summary(ols)
## 
## Call:
## lm(formula = y \sim ., data = mydata)## 
## Residuals:
## Min 1Q Median 3Q Max 
## -4.3743 -0.6803 -0.0398 0.8327 3.0980 
## 
## Coefficients:
## Estimate Std. Error t value Pr(>|t|)## (Intercept) 2.3010 0.2173 10.588 < 2e-16 ***
## x1 1.4987 0.3742 4.005
## x2 1.8068 0.1338 13.506 < 2e-16 ***
## ---
## Signif. codes: 0 '***' 0.001 '**' 0.01 '*' 0.05 '.' 0.1 ' ' 1
## 
## Residual standard error: 1.185 on 97 degrees of freedom
```
## Multiple R-squared: 0.6875, Adjusted R-squared: 0.681 ## F-statistic: 106.7 on 2 and 97 DF, p-value: < 2.2e-16

*#===============================*

### Generate missing values

*#===============================*

**library**(mice)

X.m=**ampute**(mydata,mech="MAR", prop =.3) miss.data=X.m\$amp **md.pattern**(miss.data)

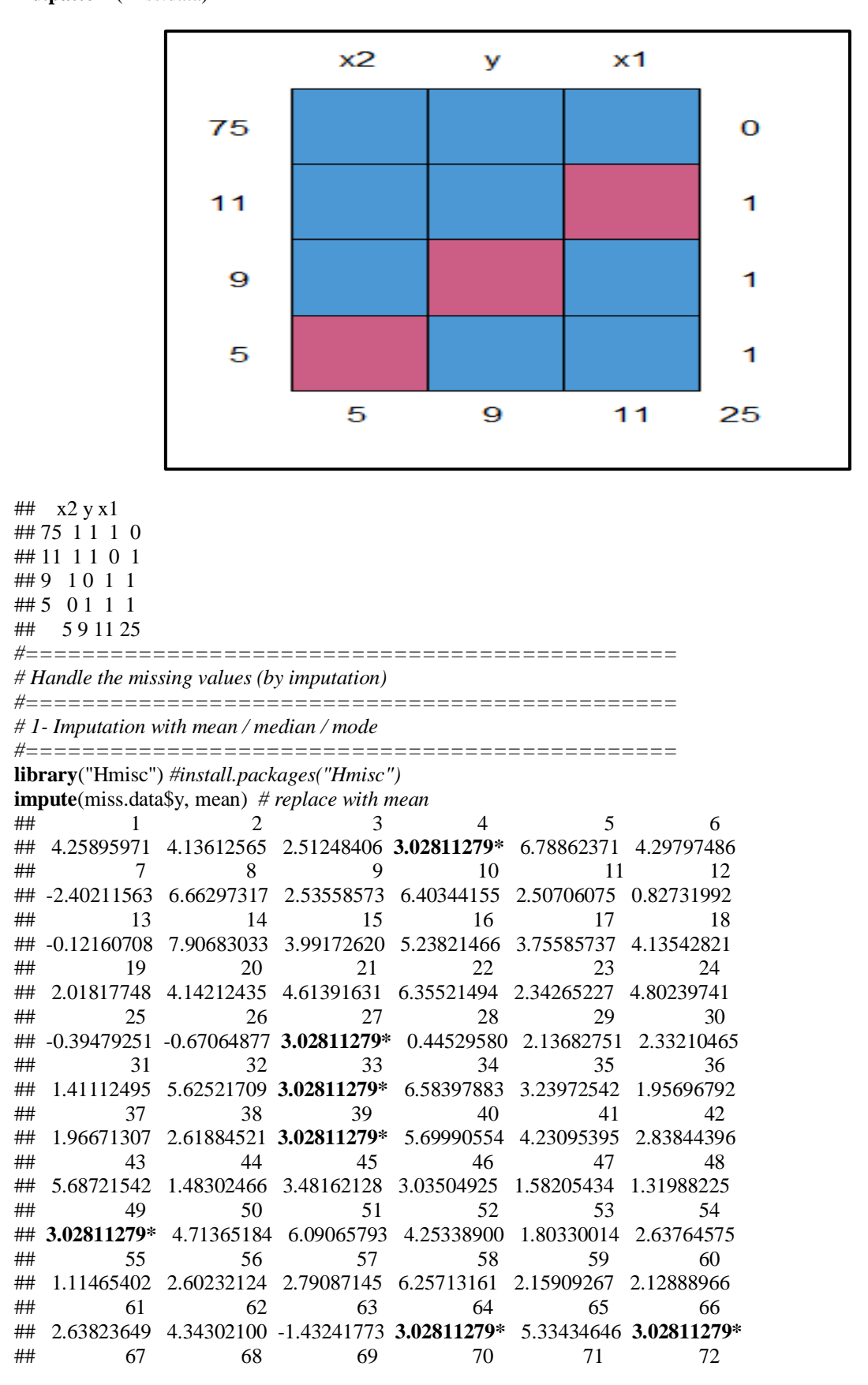

## 4.30411477 5.02586996 4.72682231 5.64803131 0.96975789 -1.04791948 ## 73 74 75 76 77 78 ## **3.02811279\*** 1.77375584 0.52301394 0.93211377 3.70730405 5.54738352 ## 79 80 81 82 83 84 ## 3.15402724 1.29331211 1.85495048 4.62787165 4.50157667 2.10319755 ## 85 86 87 88 89 90 ## 2.23215777 5.34761510 3.39623562 -1.64866455 -1.03138494 2.08054016 ## 91 92 93 94 95 96 ## 3.80960314 0.04550609 3.75700330 3.54720085 **3.02811279\*** 1.48533186 ## 97 98 99 100 ## -0.52877259 4.16344831 4.22027048 3.28332195 **impute**(miss.data\$x1, mean) **impute**(miss.data\$x2, mean) *# or if you want to impute manually use this code #miss.data\$y[is.na(miss.data\$y)] <- mean(miss.data\$y,na.rm = T)*  ## Compute the accuracy when it is imputed with mean **library**(DMwR) im\_mean= **regr.eval**(y, **impute**(miss.data\$y, mean)) im\_median= **regr.eval**(y, **impute**(miss.data\$y, median)) **cbind**(im\_mean,im\_median) ## im\_mean im\_median ## mae 0.10942473 0.1094941 ## mse 0.18412838 0.1841866 ## rmse 0.42910183 0.4291696 ## mape 0.06506366 0.0652356 *#============================================== # 2- KNN (k-nearest neighbors )Imputation #==============================================* KNN\_data=**knnImputation**(miss.data) **summary**(KNN\_data)  $\#$  y  $x1$   $x2$ ## Min. :-2.402 Min. :0.004143 Min. :-2.364494 ## 1st Qu.: 1.842 1st Qu.:0.208550 1st Qu.:-0.451906 ## Median : 3.115 Median :0.465875 Median :-0.061921 ## Mean : 3.088 Mean : 0.496652 Mean : 0.002666 ## 3rd Qu.: 4.424 3rd Qu.:0.808414 3rd Qu.: 0.679296 ## Max. : 7.907 Max. :0.983236 Max. : 2.032580 im\_KNN= **regr.eval**(y, KNN\_data\$y) **cbind**(im\_mean,im\_median,im\_KNN) ## im\_mean im\_median im\_KNN ## mae 0.10942473 0.1094941 0.06547363 ## mse 0.18412838 0.1841866 0.07184123 ## rmse 0.42910183 0.4291696 0.26803215 ## mape 0.06506366 0.0652356 0.03803944 *#=============================== # 3- Multiple imputation methods #===============================* **library**("mice") *#install.packages("mice")* **library** ("randomForest") *#install.packages("randomForest") # 1- perform mice imputation, based on Predictive mean matching (PMM)* PMM <- **mice**(miss.data, m = 10, method = "pmm",printFlag=F) PMM\_data <- **complete**(PMM) *# generate the completed data.* **anyNA**(PMM\_data) ## [1] FALSE *#2- ... based on Classification and regression trees* CRT\_data <- **complete**(**mice**(miss.data, m = 10, method = "cart",printFlag=F ) ) *#3- ... based on Random forest*  RF\_data <- **complete**(mice(miss.data, m = 10, method = "rf",printFlag=F ) ) *#4- ... based on Bayesian linear regression* Bayes\_data <- **complete**(**mice**(miss.data, m = 10, method = "norm",printFlag=F ) ) ## compute the accuracy of all methods *#=====================================* im\_PMM= **regr.eval**(y, PMM\_data\$y)

im\_CRT= **regr.eval**(y, CRT\_data\$y) im\_RF= **regr.eval**(y, RF\_data\$y) im\_Bayes= **regr.eval**(y, Bayes\_data\$y)

**cbind**(im\_mean,im\_median,im\_KNN, im\_PMM, im\_CRT, im\_RF, im\_Bayes) ## im\_mean im\_median im\_KNN im\_PMM im\_CRT im\_RF ## mae 0.10942473 0.1094941 0.06547363 0.11019595 0.11053526 0.13208236 ## mse 0.18412838 0.1841866 0.07184123 0.16251412 0.17604581 0.28277237 ## rmse 0.42910183 0.4291696 0.26803215 0.40313040 0.41957813 0.53176345 ## mape 0.06506366 0.0652356 0.03803944 0.05158428 0.05699919 0.05414655 ## im\_Bayes ## mae 0.16779583 ## mse 0.48765064 ## rmse 0.69831987 ## mape 0.06598063 compare=**cbind**(im\_mean,im\_median,im\_KNN, im\_PMM, im\_CRT, im\_RF, im\_Bayes) *#windows(400,500)* **barplot** (**t**(compare), beside =  $T$ , col = **rainbow**(7), ylim=**c**(0,1.3\***max**(compare)), legend.text =**c** ("Mean","Median","KNN", "PMM", "CRT", "RF", "Bayes"),  $args.length = list(x = "topleft", ncol=3))$ 

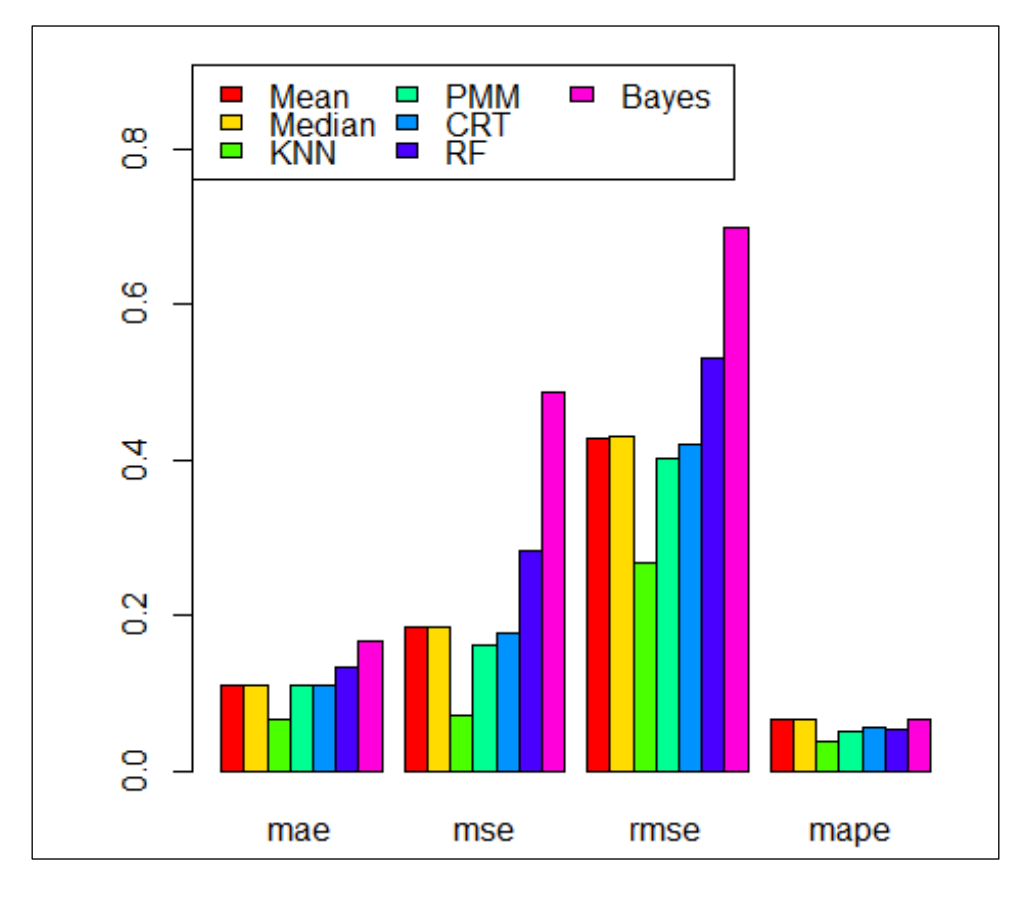

*#==============================================*

*# comparison these methods in regression*

*#==============================================*

ols=**lm**(y~.,data = mydata) PMM=**lm**(y~.,data = PMM\_data)  $CRT=Im(y \sim ., data = CRT\_data)$  $RF=Im(y-,data = RF_data)$ Bayes=**lm**(y~.,data = Bayes\_data)

AIC=**AIC**(ols,PMM,CRT,RF,Bayes) BIC=**BIC**(ols,PMM,CRT,RF,Bayes)

select=**as.matrix**(**cbind**(AIC,BIC)[,-**c**(1,3)])

*#windows(400,500)*

**barplot**((select),beside = T,main = "Efficiency of MI methods",  $ylim = c(0,1.2*max(self)),$  col = **rainbow**(5),  $args.length = list(x = "topleft",$ ncol=5), legend.text =**c** ("OLS","PMM", "CRT", "RF", "Bayes"))

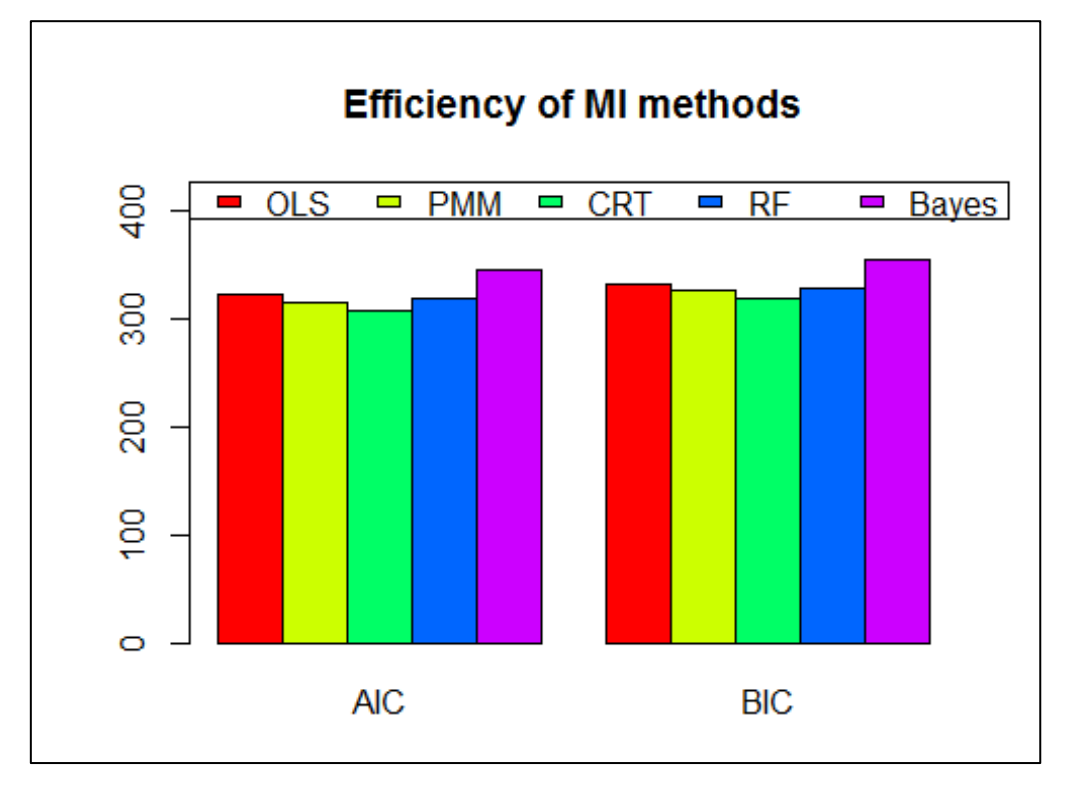

# **5. A Monte Carlo Simulation Study**

We will make a simulation study to examine the efficiency of imputation methods of missing. See Abonazel [\[26,](#page-16-11) [27\]](#page-16-12) for information about how to make Monte Carlo simulation studies using R.

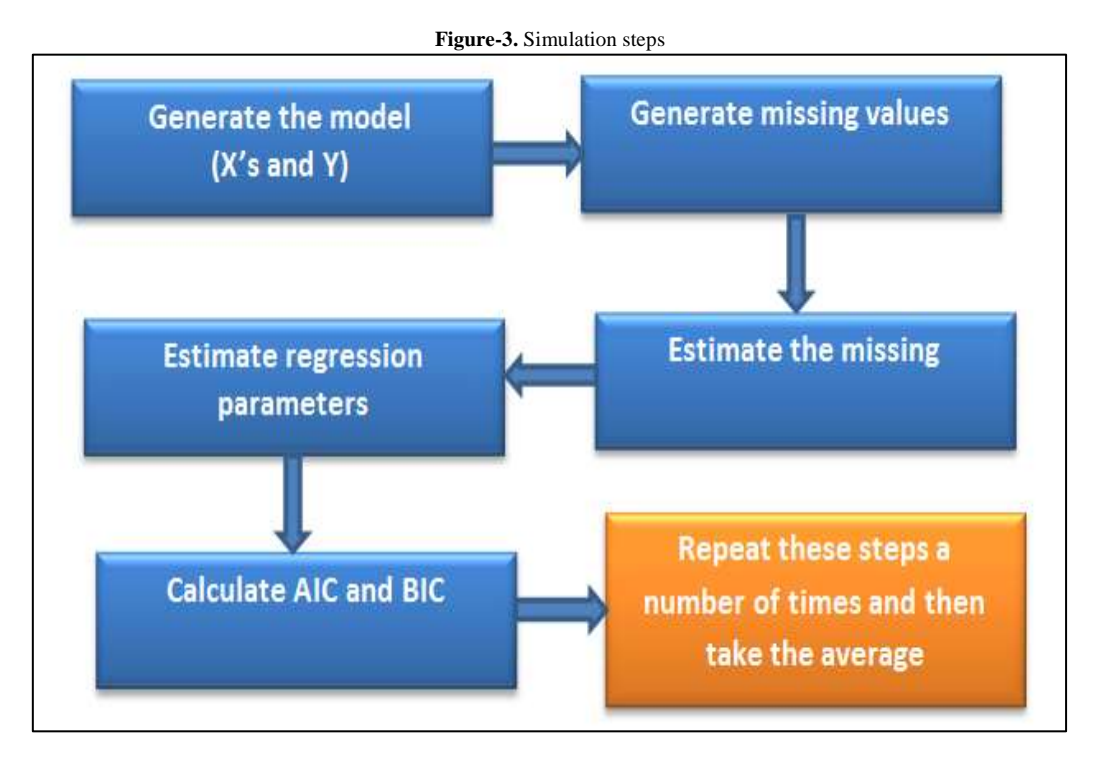

#####====================================================

*#- Simulation Study: The Efficiency of Imputation Methods* #####====================================================

 $rm(list = ls(all = TRUE)$ **set.seed**(09061982) **library**(mice); **library**(DMwR); **library** ("randomForest") loop=500 *#====================== # 1- Generate the model #======================*  $n = 100$  $x1 = **runif**(n); x2 = **rnorm**(n)$ sum\_select=0 for $(i$  in  $1:loop$  $y = 1 + x1 + x2 + **rnorm**(n)$ mydata =  $data-frame(y=y,x1=x1,x2=x2)$ *#=============================== # 2- Generate missing values #===============================* X.m=**ampute**(mydata,mech="MAR", prop =.3) miss.data=X.m\$amp *#=============================== # 3- Imputation methods #===============================* KNN\_data=**knnImputation**(miss.data) PMM\_data <- **complete**( **mice**(miss.data, method = "pmm",printFlag=F)) CRT\_data <- **complete**(**mice**(miss.data, method = "cart",printFlag=F )) RF\_data <- **complete**(**mice**(miss.data, method = "rf",printFlag=F )) Bayes\_data <- **complete**(**mice**(miss.data, method = "norm",printFlag=F )) *#============================================== # 4- Comparison these methods by AIC and BIC #==============================================* KNN=**lm**(y~., KNN\_data) PMM=**lm**(y~., PMM\_data) CRT=**lm**(y~., CRT\_data) RF=**lm**(y~.,RF\_data) Bayes=**lm**(y~.,Bayes\_data) AIC=**AIC**(KNN,PMM,CRT,RF,Bayes) BIC=**BIC**(KNN,PMM,CRT,RF,Bayes) select=**as.matrix**(**cbind**(AIC,BIC)[,-**c**(1,3)]) sum\_select=sum\_select+select } simulation\_results = sum\_select/loop simulation\_results AIC BIC KNN 280.4949 290.9155 PMM 289.1775 299.5982 CRT 289.2359 299.6566 RF 293.1272 303.5479 Bayes 287.7327 298.1534 **windows**() **barplot**((simulation results), beside  $=$  T,main  $=$  "Simulation Results",  $ylim = c(0,1.2*max(\text{select}))$ , col = **rainbow**(5),  $args.length = list(x = "topleft",$ ncol=5), legend.text =**c** ("KNN","PMM", "CRT", "RF", "Bayes") )

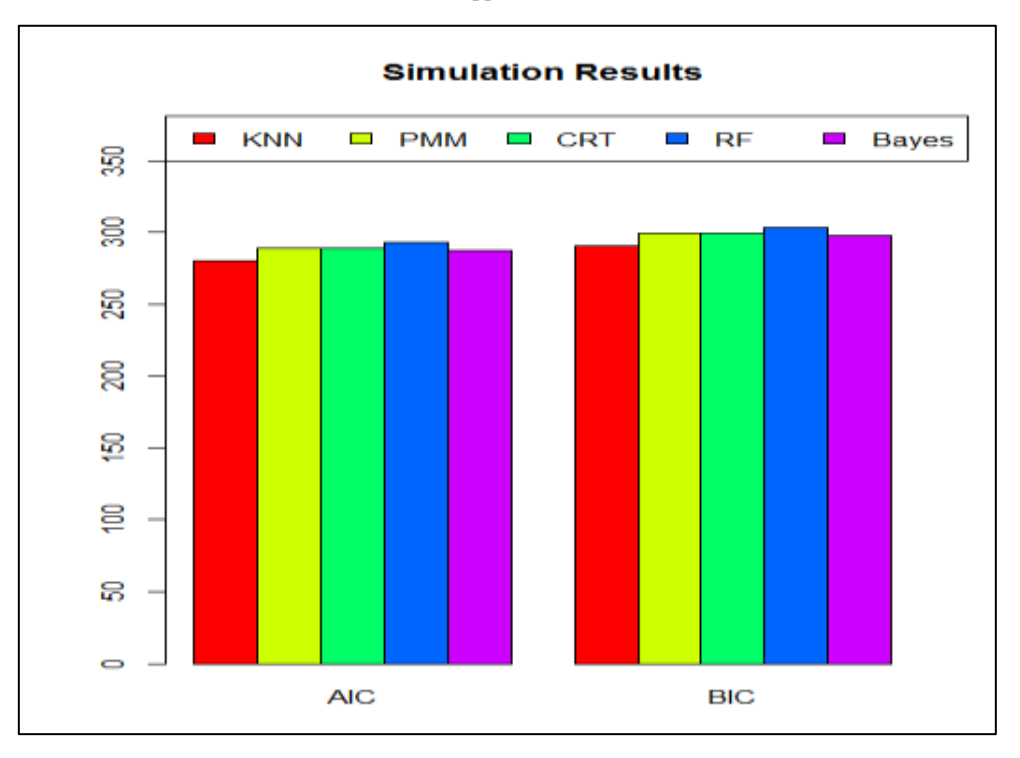

The simulation results indicate that KNN method is the better than the other methods that used in this study. Note that this conclusion may be change if the simulation factors (missing mechanism, variables types, options of the imputation methods, etc.) are changed.

## **6. Conclusion**

In this paper, some handling methods of outliers and missing data have studied using R. Practical evidence was provided to researchers to deal with these problems (outliers and missing data) in regression with R. We can conclude that OLS residuals must be examined initially, if they have outliers, a robust estimation method should be used instead of OLS to get an efficient estimation of the regression model. While in the case of missing data, we note that different handling methods of missing data must be examined to determine a good estimation of missing values, because there is no one suitable method for all datasets. According to our simulation study, we find that KNN method is the better than the other methods to estimate the missing values in regression models.

### **References**

- <span id="page-15-0"></span>[1] Abonazel, M., 2019. "Advanced statistical techniques using R: Outliers and missing data." In *Annual conference on statistics, computer sciences and operations research. Faculty of Graduate Studies for Statistical Research, Cairo University, Egypt.* p. 54.
- <span id="page-15-1"></span>[2] Barnett, V. and Lewis, T., 1994. *Outliers in statistical data*. 3rd ed. New York: John Wiley and Sons.
- <span id="page-15-2"></span>[3] Alma, Ö., 2011. "Comparison of robust regression methods in linear regression." *International Journal of Contemporary Mathematical Sciences,* vol. 6, pp. 409-21.
- <span id="page-15-3"></span>[4] Andersen, R., 2007. *Modern methods for robust regression*. Thousand Oaks, CA, USA: Sage Publications.
- <span id="page-15-4"></span>[5] Gervini, D. and Yohai, V. J., 2002. "A class of robust and fully efficient regression estimators." *The Annals of Statistics,* vol. 30, pp. 583-616.
- <span id="page-15-5"></span>[6] Abonazel, M. and Rabie, A., 2019. "The impact of using robust estimations in regression models: An application on the Egyptian economy." *Journal of Advanced Research in Applied Mathematics and Statistics,* vol. 4, pp. 8-16.
- <span id="page-15-6"></span>[7] Abonazel, M. and Saber, O., 2020. "A comparative study of robust estimators for Poisson regression model with outliers." *Journal of Statistics Applications and Probability,* vol. 9, pp. 279-286.
- <span id="page-15-7"></span>[8] Abonazel, M. and Gad, A., 2020. "Robust partial residuals estimation in semiparametric partially linear model." *Communications in Statistics-Simulation and Computation,* vol. 49, pp. 1223-1236.
- <span id="page-15-8"></span>[9] Elgohary, M., Abonazel, M., Helmy, N., and Azazy, A., 2019. "New robust-ridge estimators for partially linear model." *International Journal of Applied Mathematical Research,* vol. 8, pp. 46-52.
- <span id="page-15-9"></span>[10] Huber, P. J., 1964. "Robust version of a location parameter." *Annals of Mathematical Statistics,* vol. 36, pp. 1753-1758.
- <span id="page-15-10"></span>[11] Fox, J. and Robust, R., 2002. *An R and S-Plus Companion to Applied Regression*. SAGE Publications, Inc.
- <span id="page-15-11"></span>[12] Huber, P. J., 1973. "Robust regression: Asymptotics, conjectures and Monte Carlo." *Annals of Mathematical Statistics,* vol. 1, pp. 799-821.
- <span id="page-15-12"></span>[13] Ruckstuhl, A., 2018. *Robust fitting of parametric models based on M-estimation*. Lecture Notes.
- <span id="page-15-13"></span>[14] Fox, J. and Weisberg, S., 2018. *An R companion to applied regression*. 3rd ed. Sage Publications.
- <span id="page-16-0"></span>[15] Rousseeuw, P. and Yohai, V., 1984. "Robust Regression by means of S-estimators." In *Robust and nonlinear time series analysis, Springer, New York.* pp. 256-272.
- <span id="page-16-1"></span>[16] Pitselis, G., 2013. "A review on robust estimators applied to regression credibility." *Journal of Computational and Applied Mathematics,* vol. 239, pp. 231-49.
- <span id="page-16-2"></span>[17] Yohai, V. J., 1987. "High breakdown-point and high efficiency robust estimates for regression." *The Annals of Statistics,* vol. 15, pp. 642-56.
- <span id="page-16-3"></span>[18] Almetwally, E. and Almongy, H., 2018. "Comparison between M-estimation, S-estimation, and MM estimation methods of robust estimation with application and simulation." *International Journal of Mathematical Archive,* vol. 9, pp. 55-63.
- <span id="page-16-4"></span>[19] Rubin, D. B., 1976. "Inference and missing data." *Biometrika,* vol. 63, pp. 581-592.
- <span id="page-16-5"></span>[20] Van Buuren, S., 2018. *Flexible imputation of missing data*. Chapman and Hall/CRC.
- <span id="page-16-6"></span>[21] Carpenter, J. and Kenward, M., 2012. *Multiple imputation and its application*. John Wiley and Sons.
- <span id="page-16-7"></span>[22] Berglund, P. and Heeringa, S., 2014. *Multiple imputation of missing data using SAS*. SAS Institute.
- <span id="page-16-8"></span>[23] Raghunathan, T., Berglund, P., and Solenberger, P., 2018. *Multiple imputation in practice: With examples using IVEware*. Chapman and Hall/CRC.
- <span id="page-16-9"></span>[24] El-Sheikh, A., Abonazel, M., and Gamil, N., 2017. "A review of software packages for structural equation modeling: A comparative study." *Applied Mathematics and Physics,* vol. 5, pp. 85-94.
- <span id="page-16-10"></span>[25] Abonazel, M. and Ibrahim, M., 2018. "On estimation methods for binary logistic regression model with missing values." *International Journal of Mathematics and Computational Science,* vol. 4, pp. 79-85.
- <span id="page-16-11"></span>[26] Abonazel, M., 2015. *How to create a Monte Carlo simulation study using R: with applications on econometric models. Working paper, 2015, No. 68708*. Germany: University Library of Munich.
- <span id="page-16-12"></span>[27] Abonazel, M., 2018. "A practical guide for creating Monte Carlo simulation studies using R." *International Journal of Mathematics and Computational Science,* vol. 4, pp. 18-33.